## Technology Computer Books for Adults in E-Book Format

These are books to help you learn more about computers. Office 365 for Dummies, Teach yourself Visually Excel 2016, Foundations of Computer Programming/Understand Computers and Craft Better Code, Protecting Patron Privacy, Microsoft Office 2016 for Dummies and Computers and programming

Created by BKLYNMaryS

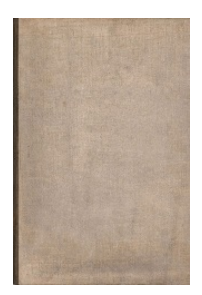

Computers and education James D. Torr, book editor.

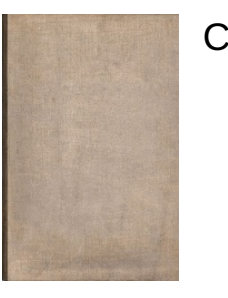

**Computers** 

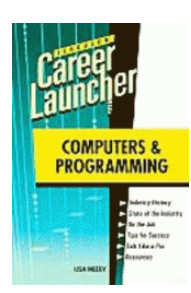

Computers and programming by Lisa McCoy.

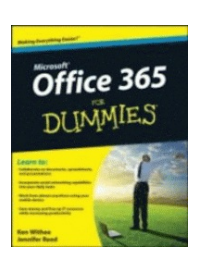

Office 365 For Dummies

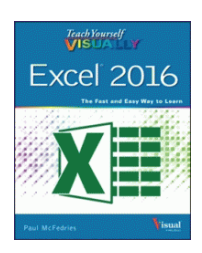

Teach yourself VISUALLY Excel 2016 by Paul McFedries.

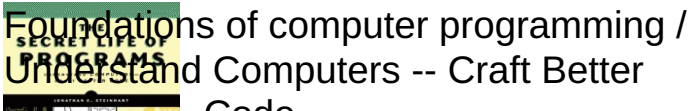

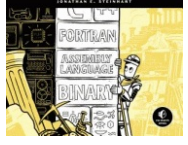

Code Steinhart, Jon, author.

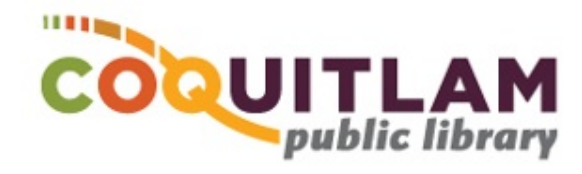

## Technology Computer Books for Adults in E-Book Format

These are books to help you learn more about computers. Office 365 for Dummies, Teach yourself Visually Excel 2016, Foundations of Computer Programming/Understand Computers and Craft Better Code, Protecting Patron Privacy, Microsoft Office 2016 for Dummies and Computers and programming

Created by BKLYNMaryS

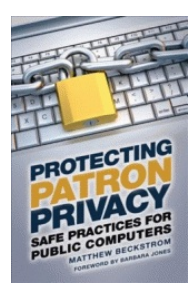

Protecting patron privacy Matthew Beckstrom ; foreword by Barbara Jones.

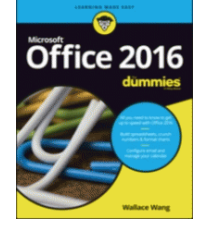

Microsoft Office 2016 for dummies Wallace Wang.

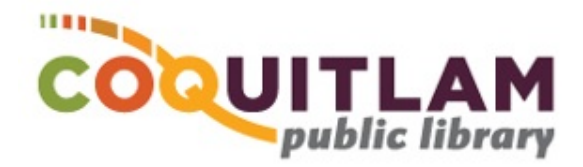